## TOKUWA CALS Jr.

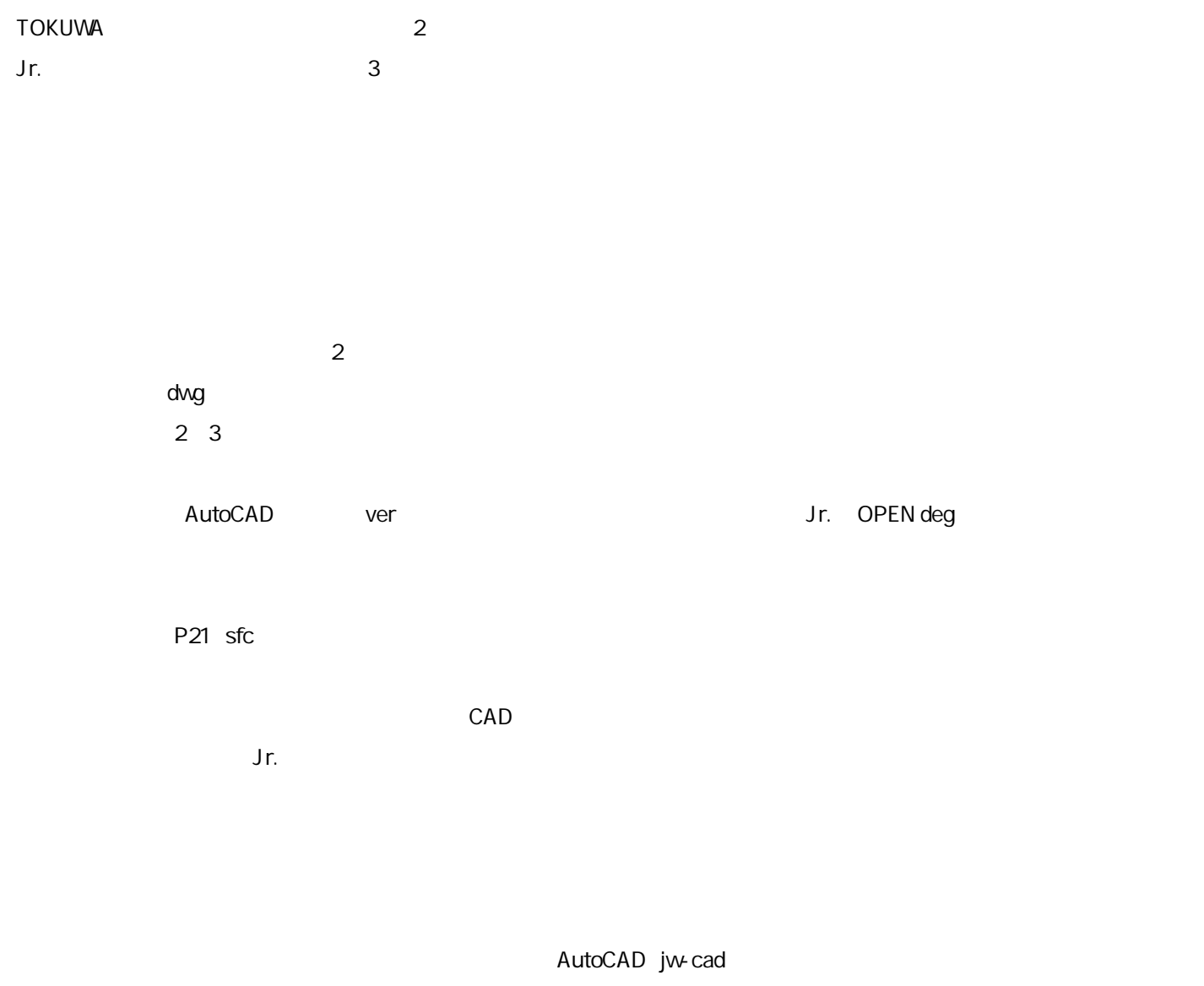

CAD

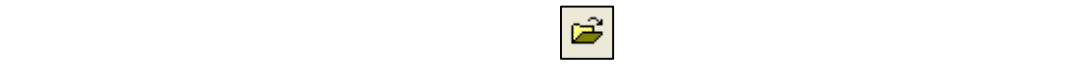

 $\boxed{\square}$ 

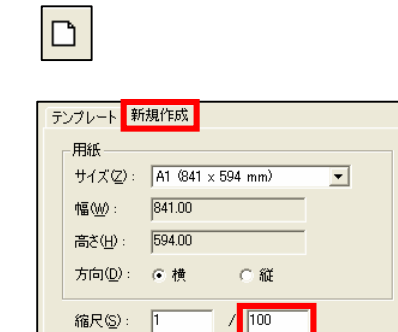

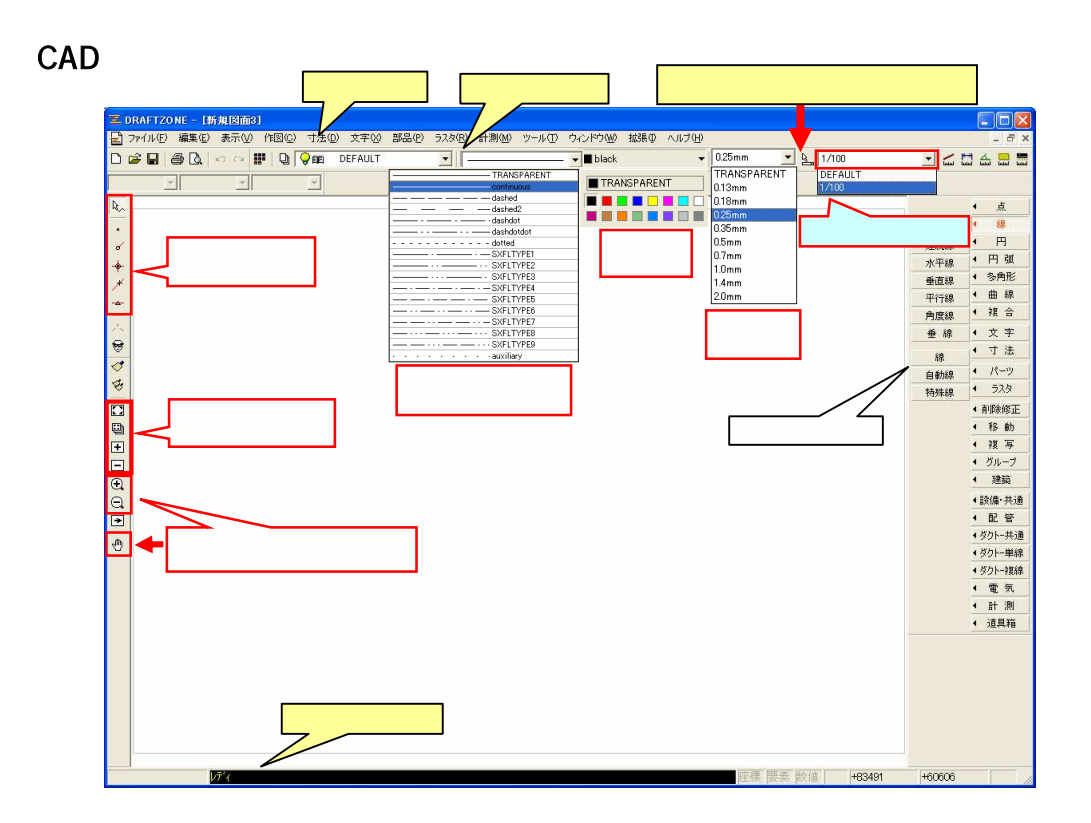

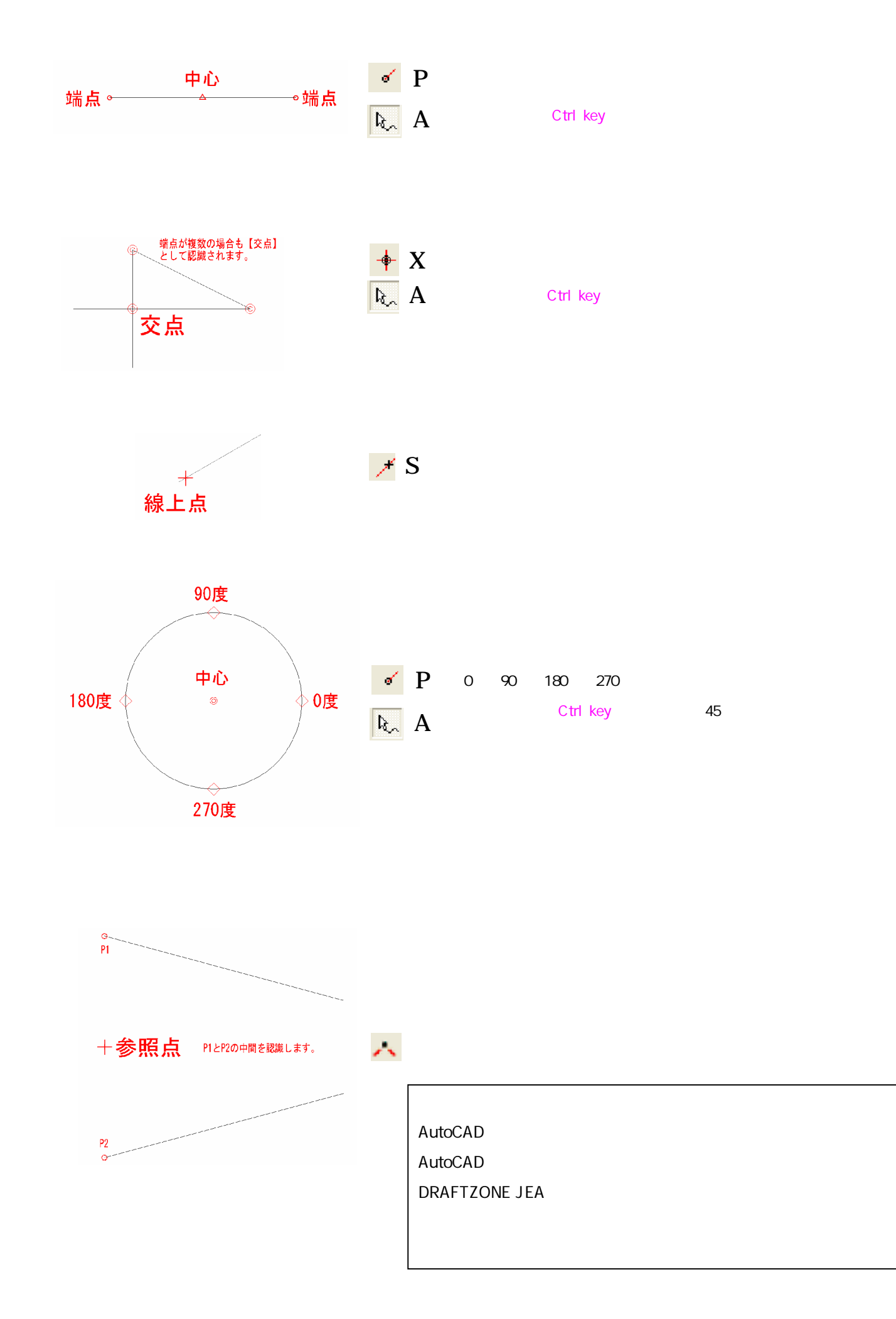

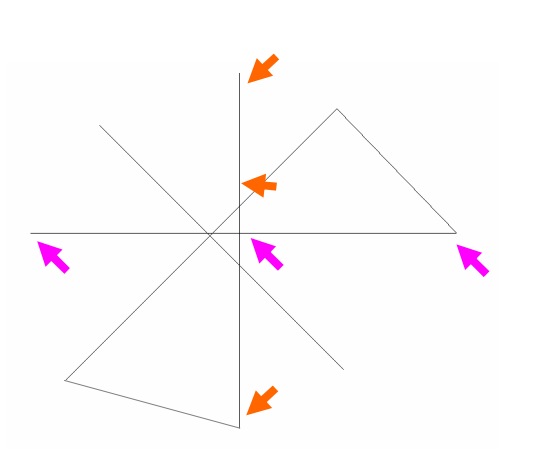

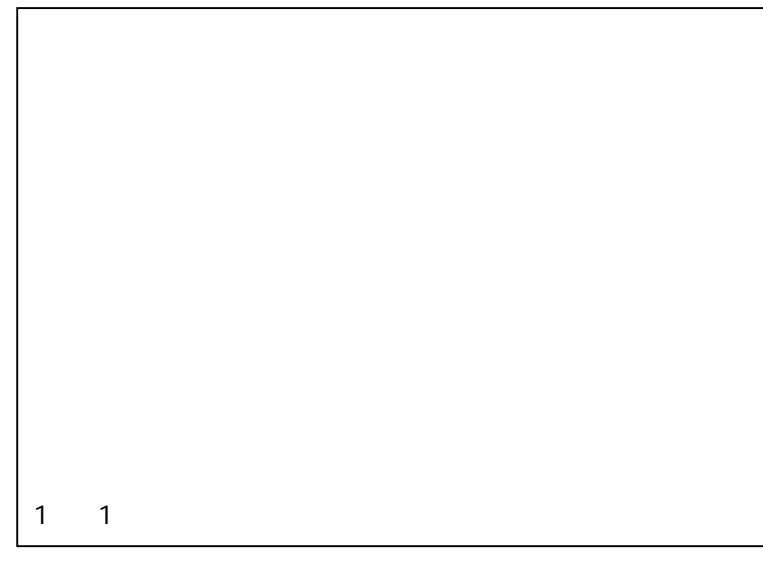

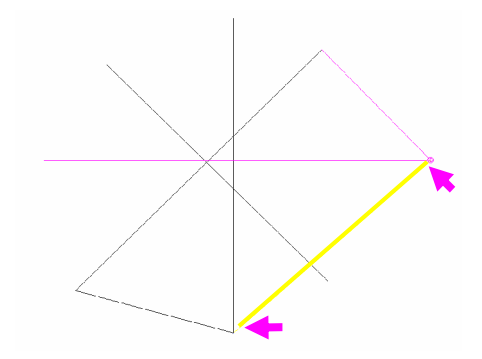

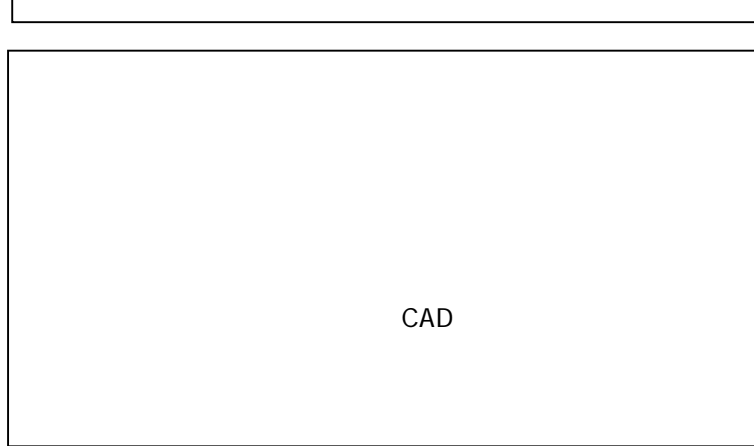

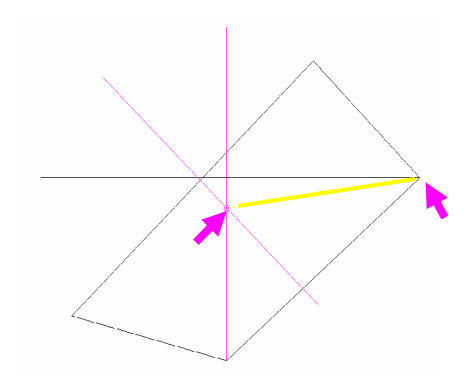

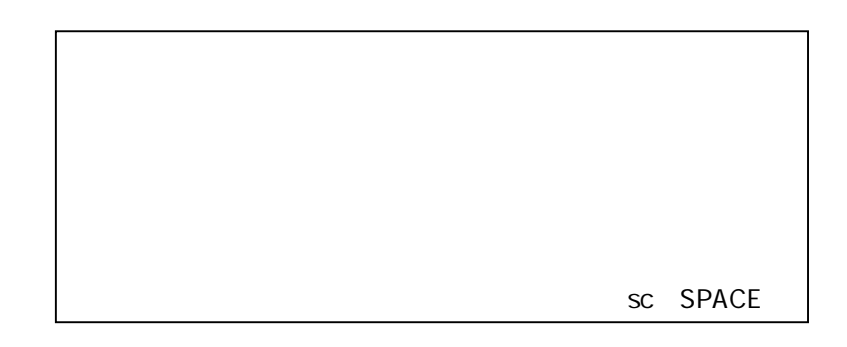

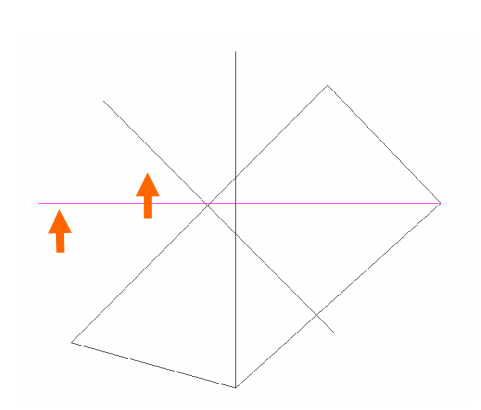

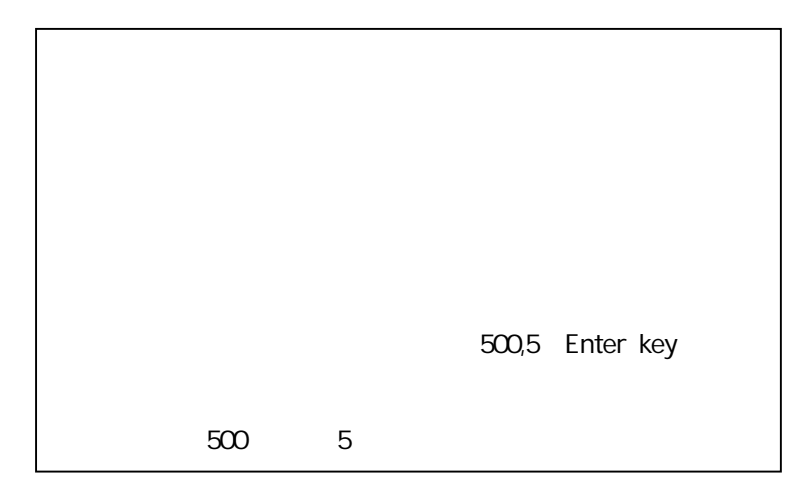

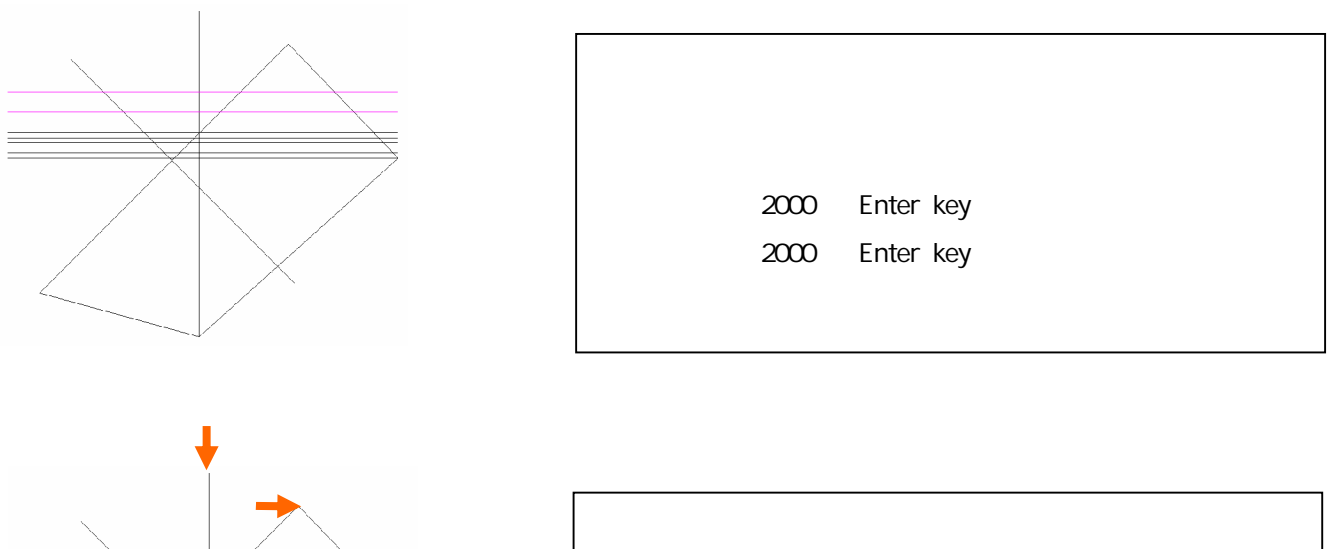

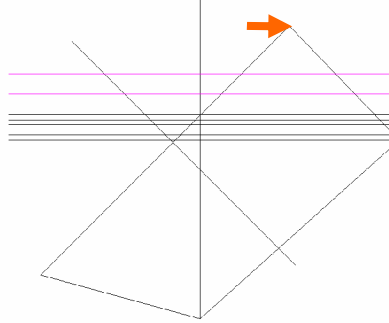

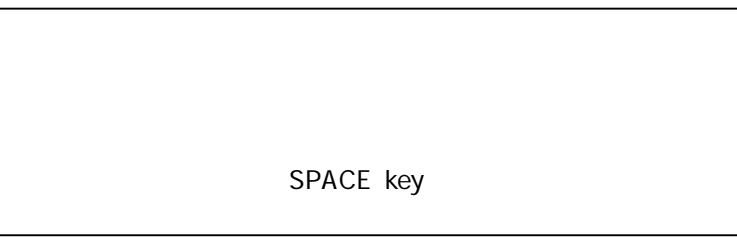

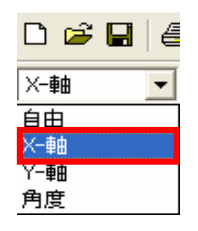

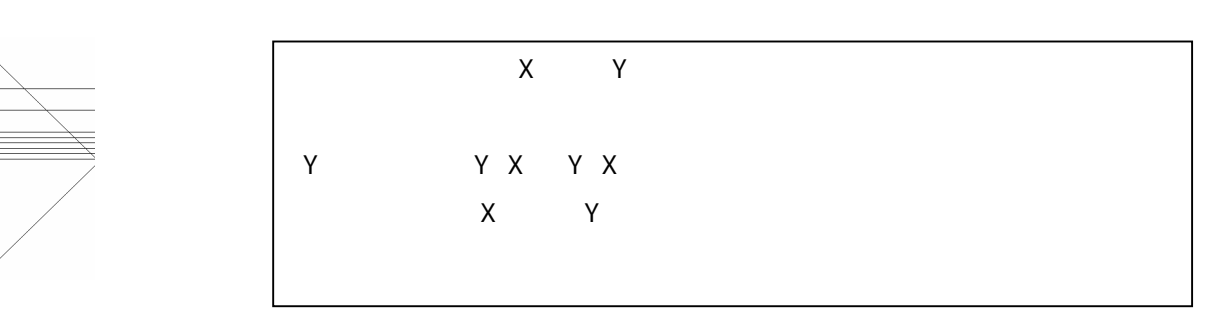

 $\mathsf{X}$  and  $\mathsf{X}$  and  $\mathsf{X}$  and  $\mathsf{X}$ 

TAB key

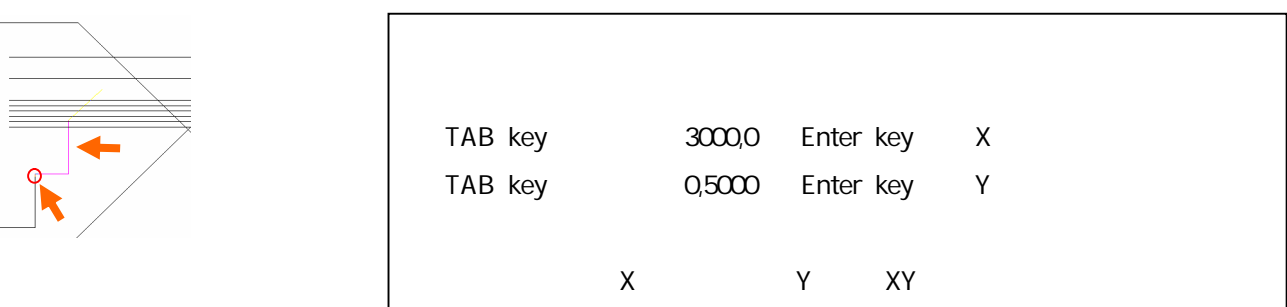

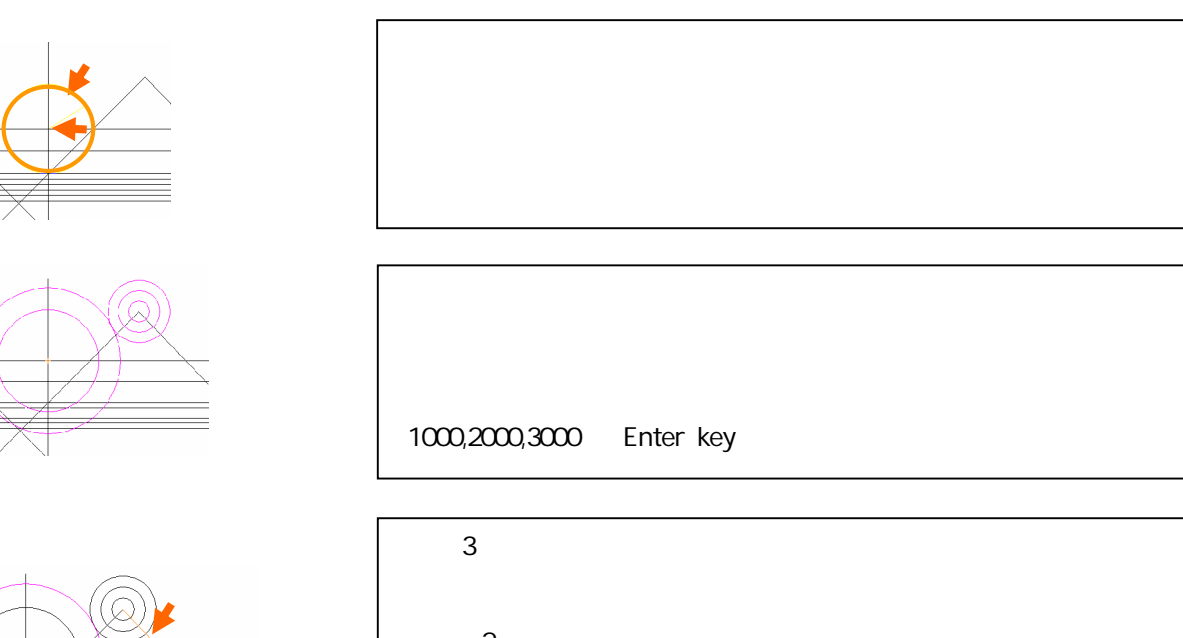

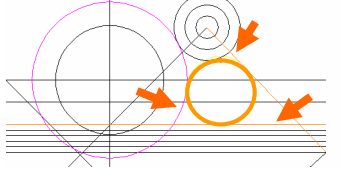

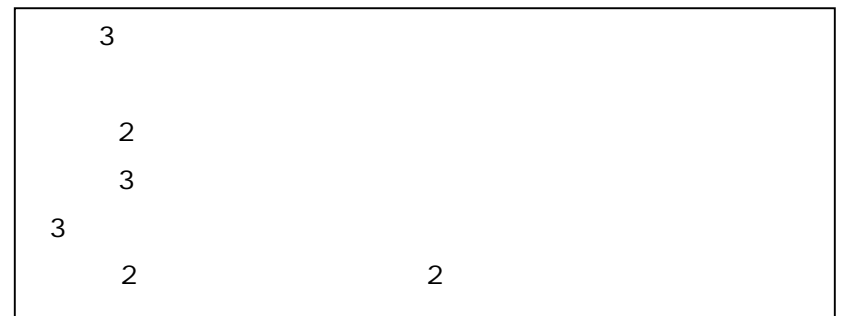

 $XY$ 

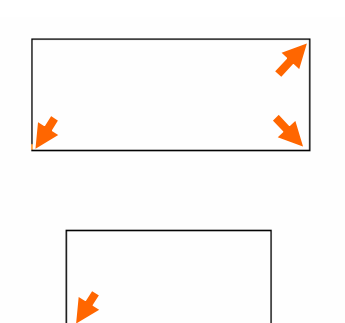

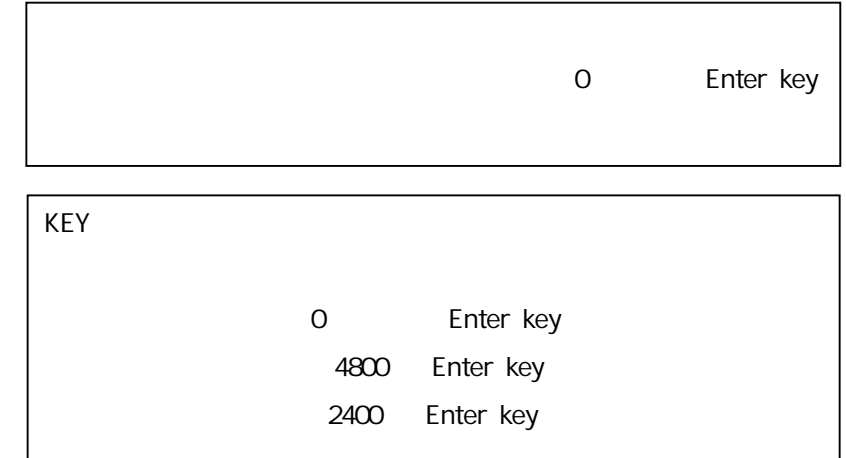

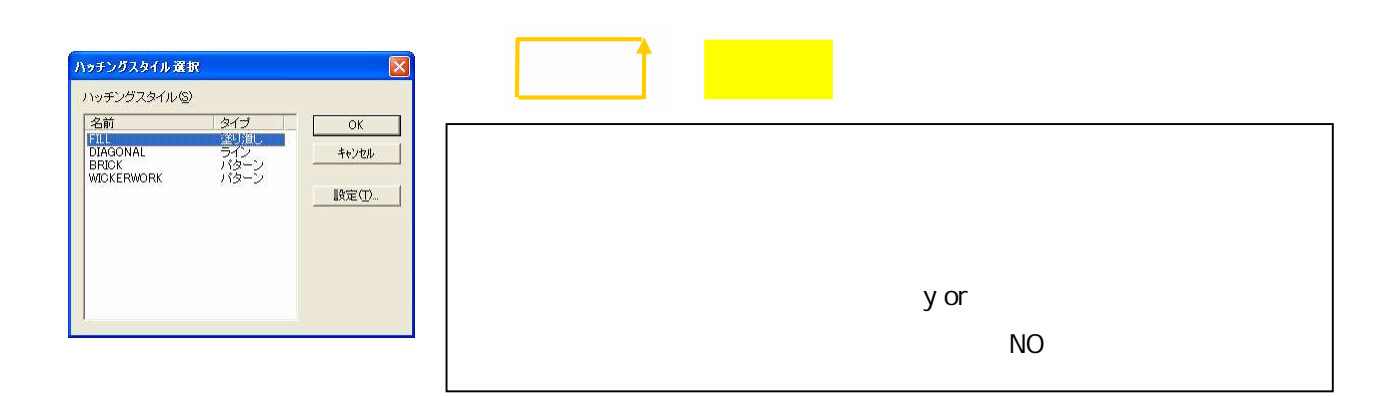

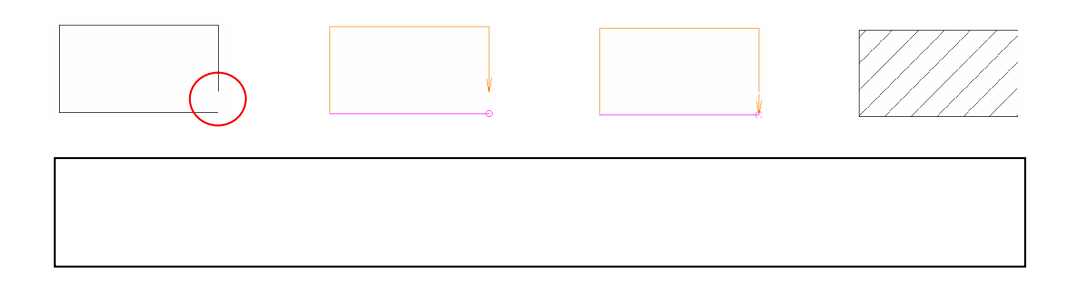

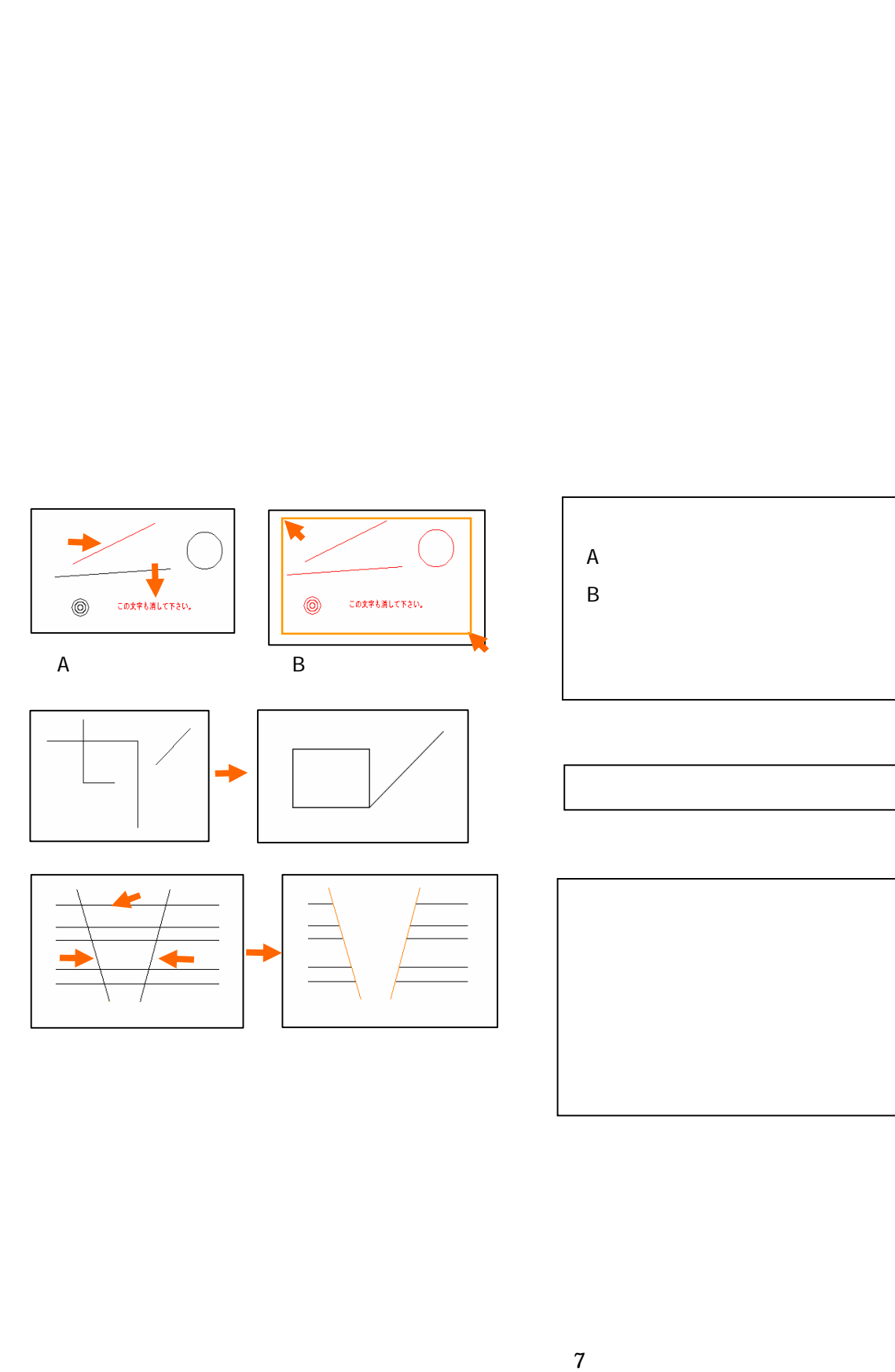

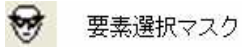

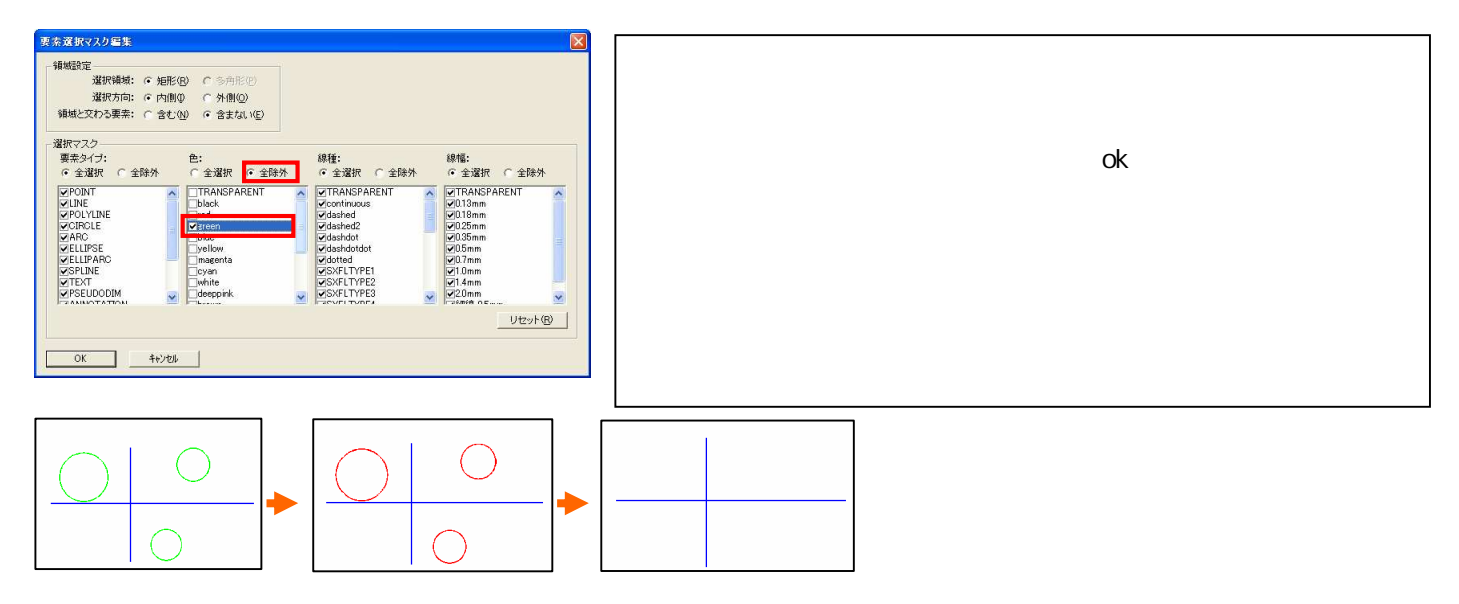

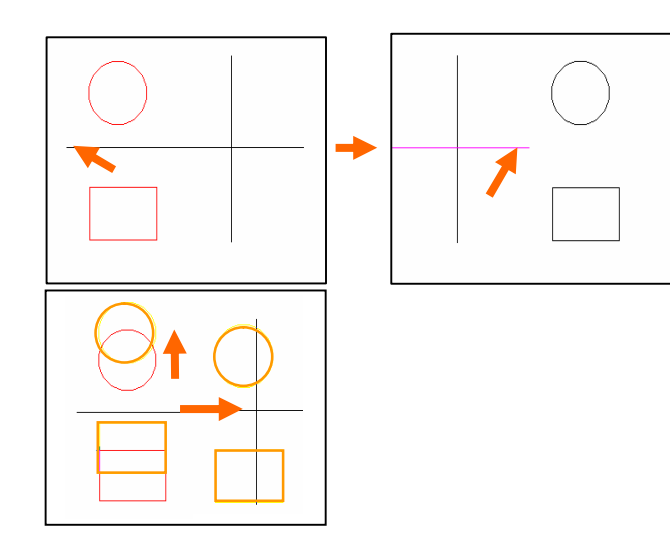

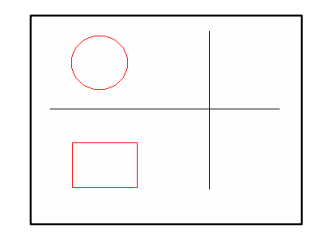

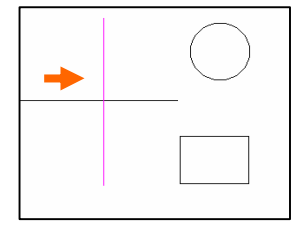

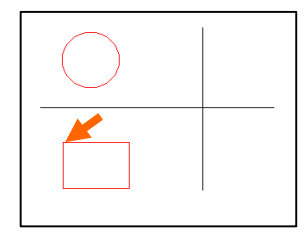

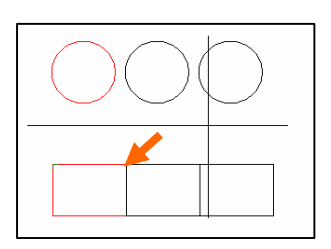

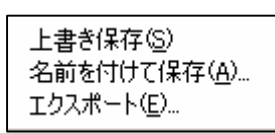

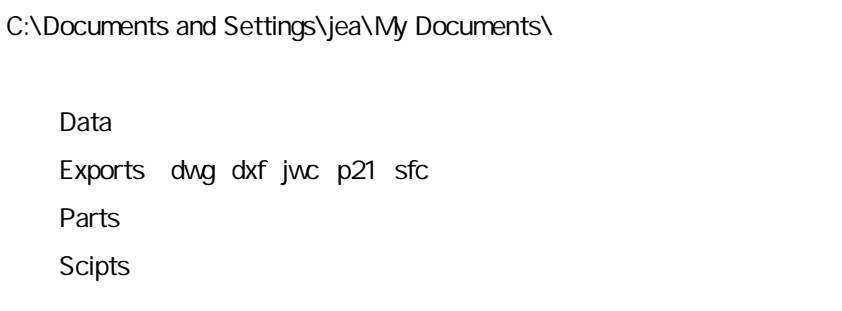

.dwg